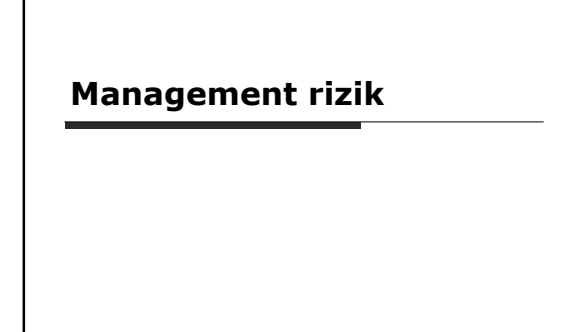

# Základní pojmy

 Aktivum □ Hrozba Zranitelnost Protiopatření Riziko

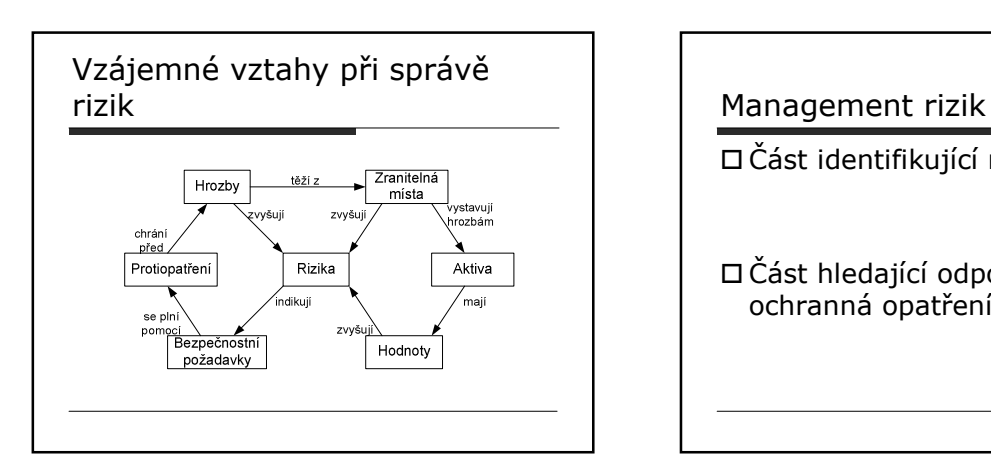

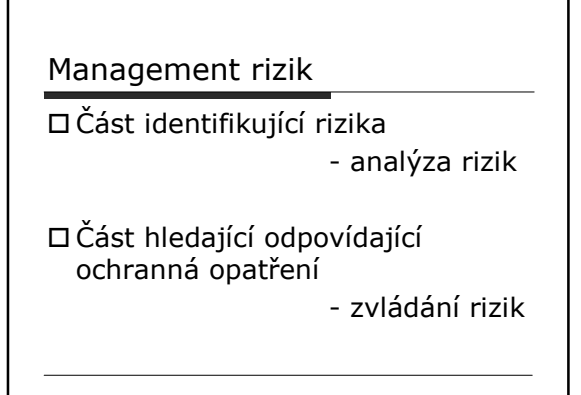

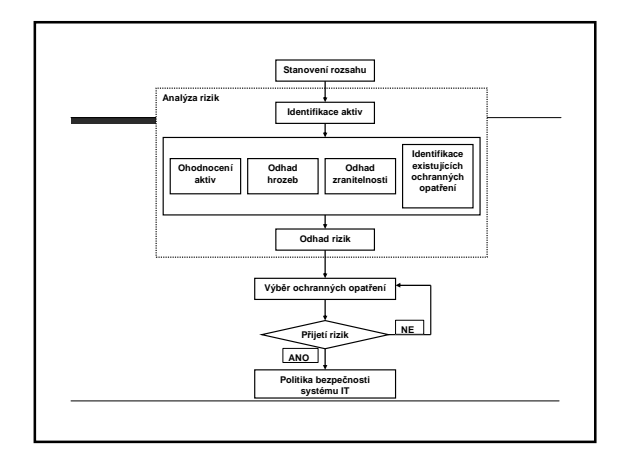

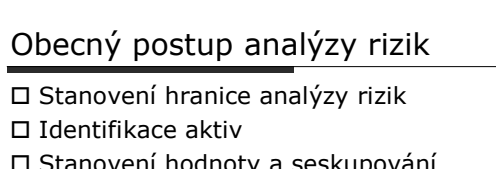

- □ Stanovení hodnoty a seskupování aktiv
- Identifikace hrozeb
- Analýza hrozeb a zranitelností
- Měření rizika

# Metody analýzy rizik

Kvalitativní metody

- Rizika vyjádřena v určitém rozsahu
- Jednodušší, rychlejší a více subjektivní
- Problém s kontrolou efektivnosti nákladů

### Kvantitativní metody

- - Založeny na matematickém výpočtu rizika
- -Více exaktní, náročnější na čas a úsilí
- Poskytují finanční vyjádření rizika

## Typy analýzy rizik (ČSN ISO/IEC TR 13335)

### □ 1) Základní AR

- Aplikuje tzv. základní bezpečnost
- Implementace katalogových ochranných opatření

### 2) Neformální AR

- Využívá znalostí a zkušeností jednotlivců
- Rychlost a finanční nenáročnost

### 3) Orientační AR

- Většinou součást kombinované AR ■ Určuje vhodný typ AR pro daný
- systém (základní nebo podrobná) 4) Podrobná AR
- 5) Kombinovaná AR
	- Kombinace orientační a podrobné AR

# Typy analýzy rizik  $($ čsn ISO/IEC TR 13335)  $\begin{vmatrix} 1 & 1 \\ 1 & 1 \end{vmatrix}$  Podrobná analýza rizik – ad. 4)

- identifikace a ocenění aktiv
- nalezení zranitelných míst
- odhad pravděpodobnosti využití zranitelných míst
- výpočet očekávaných ztrát
- přehled použitých opatření a jejich nákladů
- odhad ročních úspor po zavedení vybraných opatření

Kombinovaná analýza rizik – ad. 5)

Orientační AR

- Identifikace důležitých systémů
- Podrobná analýza u důležitých
- systémů
- Základní AR u ostatních systémů

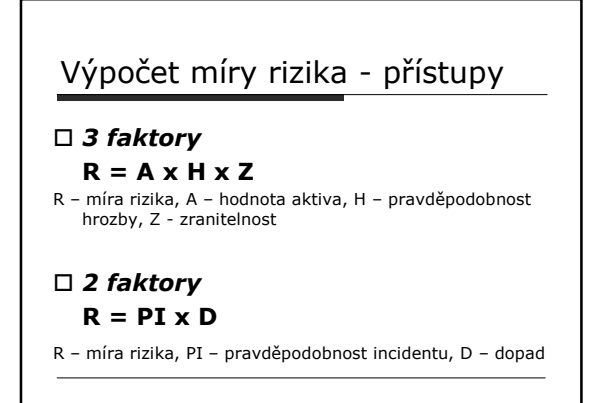

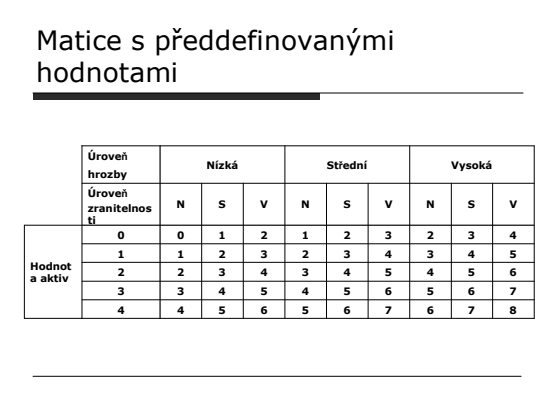

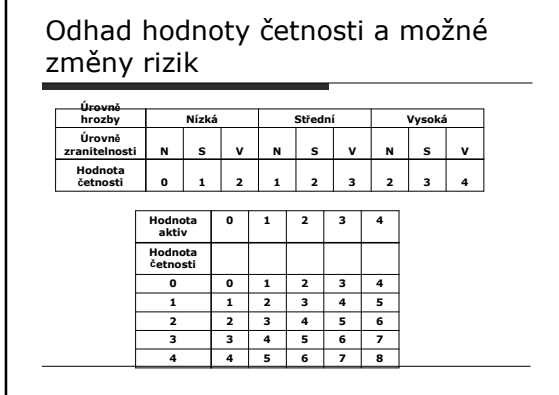

г

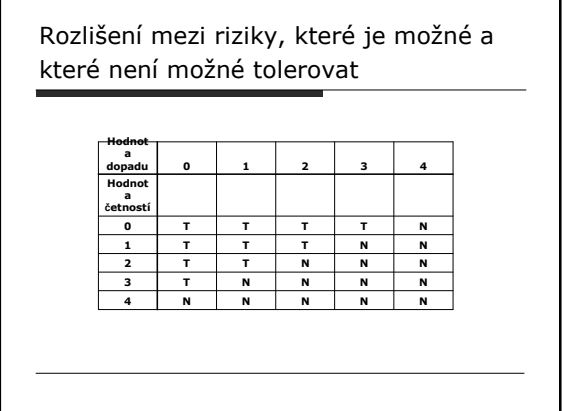

# Zařazení hrozeb podle míry rizika

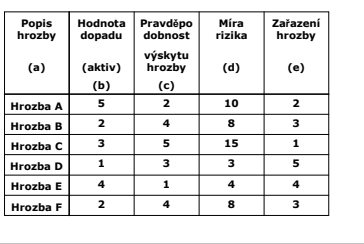

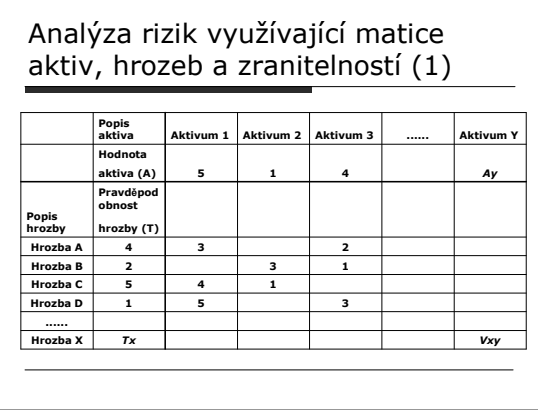

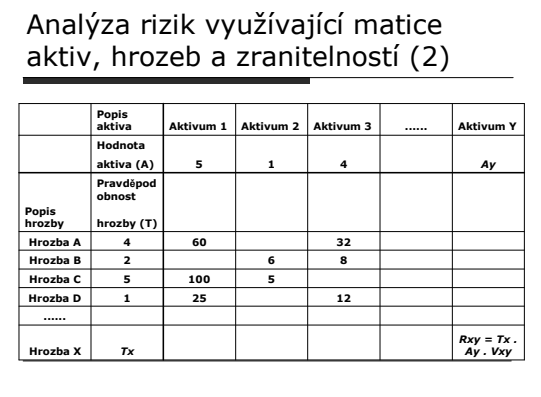

### Softwarové nástroje

 CRAMM □ RA2 Art of Risk CORAS COBRA a další.

# Fiktivní firma WEB-SHOP

- zabývá se internetovým prodejem blíže nespecifikovaného zboží.
- Firma má svou kancelář, odkud je řízena, a sklad prodávaného zboží, který se nachází v jiné lokalitě než kancelář.

# Fiktivní firma WEB-SHOP

 V kanceláři pracuje majitel firmy spolu se sekretářkou. Kancelář má dvě PC používající operační systém Microsoft Windows XP. Dále je v prostorech kanceláře umístěn server. Tento<br>server je využíván pro provozování www<br>stránek internetového obchodu. Server používá<br>operační systém Microsoft Windows 2000 a<br>databázi Microsoft Access. V budoucnu majitel<br>přemý centra. Sekretářka kromě běžné agendy vyřizuje i telefonickou podporu zákazníkům. Výpočetní technika je spravována majitelem firmy.

# Fiktivní firma WEB-SHOP

 Sklad udržuje dostatečnou zásobu nejlépe prodávaných položek, aby byly splněny<br>požadavky zákazníků. Sklad je přijímacím<br>bodem pro všechny dodavatele, at se týká<br>přímého dodání k zákazníkovi nebo dodání na<br>sklad. Zboží přichází přes místní kurýrní<br>společnost. Výji kurýrní společnosti.

### Fiktivní firma WEB-SHOP

□ Sklad má jedno PC, které se používá pro<br>záznam položek na skladu a jejich umístění.<br>Také se používá pro vyznačení objednávek,<br>které mají být odeslány a pro zaznamenávání<br>objednávek, které již byly odeslané. PC<br>používá M spouštěna z počítače ve skladu. Ve skladu<br>pracují 2 pracovníci a každý z nich může<br>provádět všechny potřebné-skladové-operace.

### Identifikovaná aktiva firmy WEB-SHOP

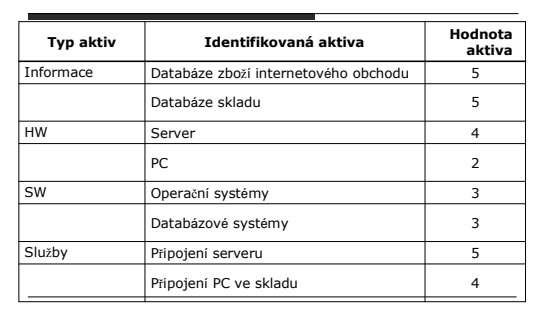

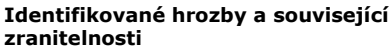

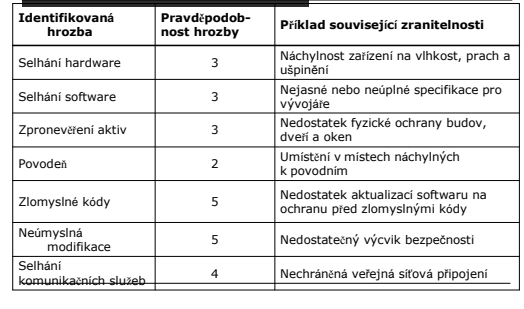

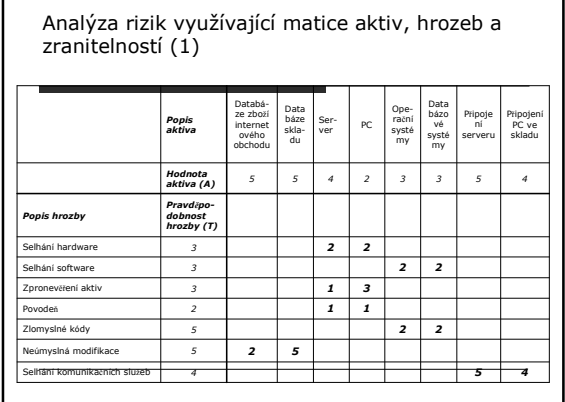

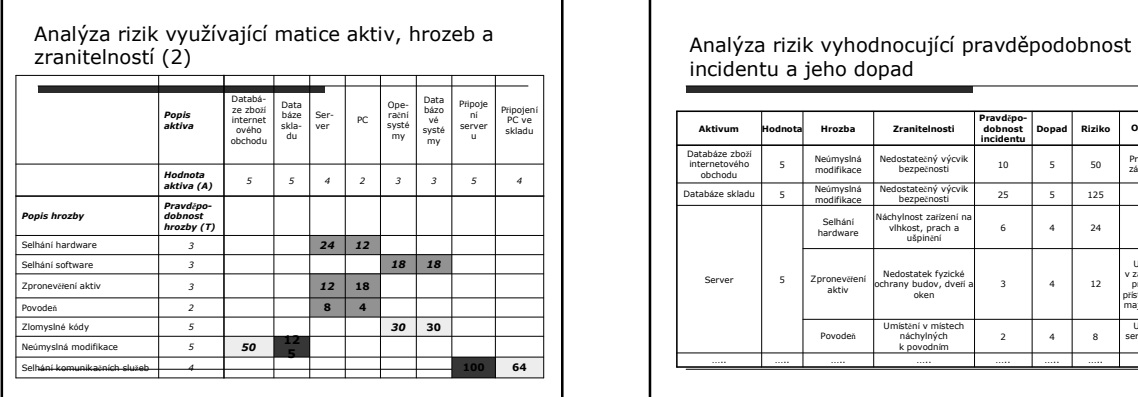

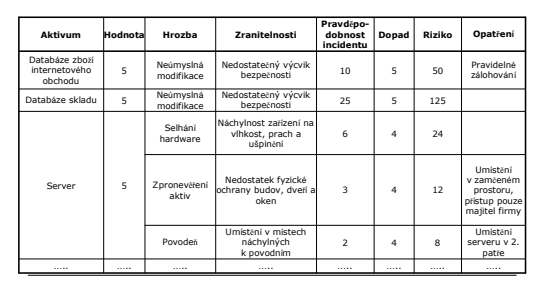